**Unitatea şcolară Colegiul Tehnic PTc. "Gheorghe Airinei" Disciplina: Tehnologia Informatiei și a Comunicațiilor** external external profesor: Toma Simona

## **Clasa a X-a, 1 oră / săptămână (10G)**

## **Planificare calendaristică Anul şcolar 2021-2022**

## **Programa aprobată cu O.M. Nr.5099/09.09.2009 Filiera teoretică, toate profilurile şi specializările. Filiera tehnologică, toate profilurile şi specializările**

## **Competenţe specifice:**

- 1.1.Aplicarea operaţiilor elementare şi a conceptelor de bază ale aplicaţiei Excel
- 1.2.Utilizarea opţiunilor de formatare şi gestionare a datelor din foile de calcul
- 1.3. Utilizarea formulelor și a funcțiilor
- 1.4. Utilizarea corectă a optiunilor de tipărire a unei foi de calcul
- 1.5.Utilizarea unor tehnici şi procedee de realizare de grafice şi diagrame
- 1.6.Realizarea de import obiecte
- 1.7.Realizarea unor aplicaţii practice
- 2.1. Aplicarea operațiilor elementare și a conceptelor de bază ale aplicației Access
- 2.2.Operarea cu baze de date
- 2.3.Crearea şi utilizarea formularelor
- 2.4. Utilizarea informatiilor dintr-o bază de date
- 2.5.Crearea şi utilizarea rapoartelor
- 2.6.Realizarea unor aplicaţii practice
- 3.1.Aplicarea operaţiilor de bază necesare realizării unei prezentări PowerPoint
- 3.2.Aplicarea elementelor de bază în procesarea textului
- 3.3.Utilizarea operaţiilor de bază necesare pentru realizarea unei prezentări copiere, mutare, ştergere
- 3.4. Aplicarea modalităților de formatare a unei prezentări
- 3.5.Utilizarea elementelor grafice în prezentare
- 3.6.Utilizarea diagramelor
- 3.7.Inserarea imaginilor şi altor obiecte într-o prezentare
- 3.8. Realizarea animatiei într-o prezentare
- 3.9.Realizarea unei prezentări
- 3.10.Identificarea modalităţilor de a realiza tipărirea prezentării
- 3.11.Realizarea unor aplicaţii practice

 **Avizat**

**Responsabil comisie Director**

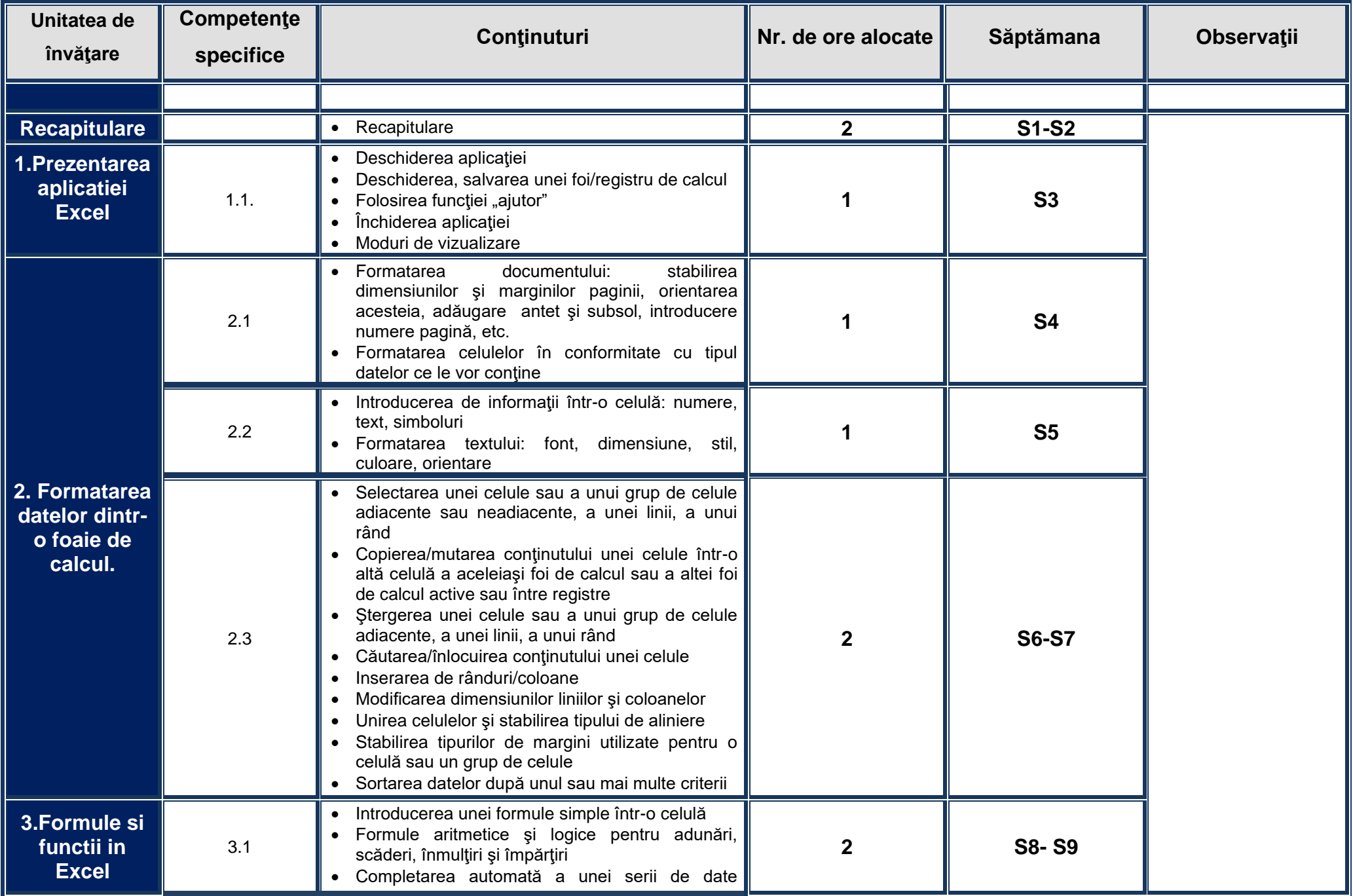

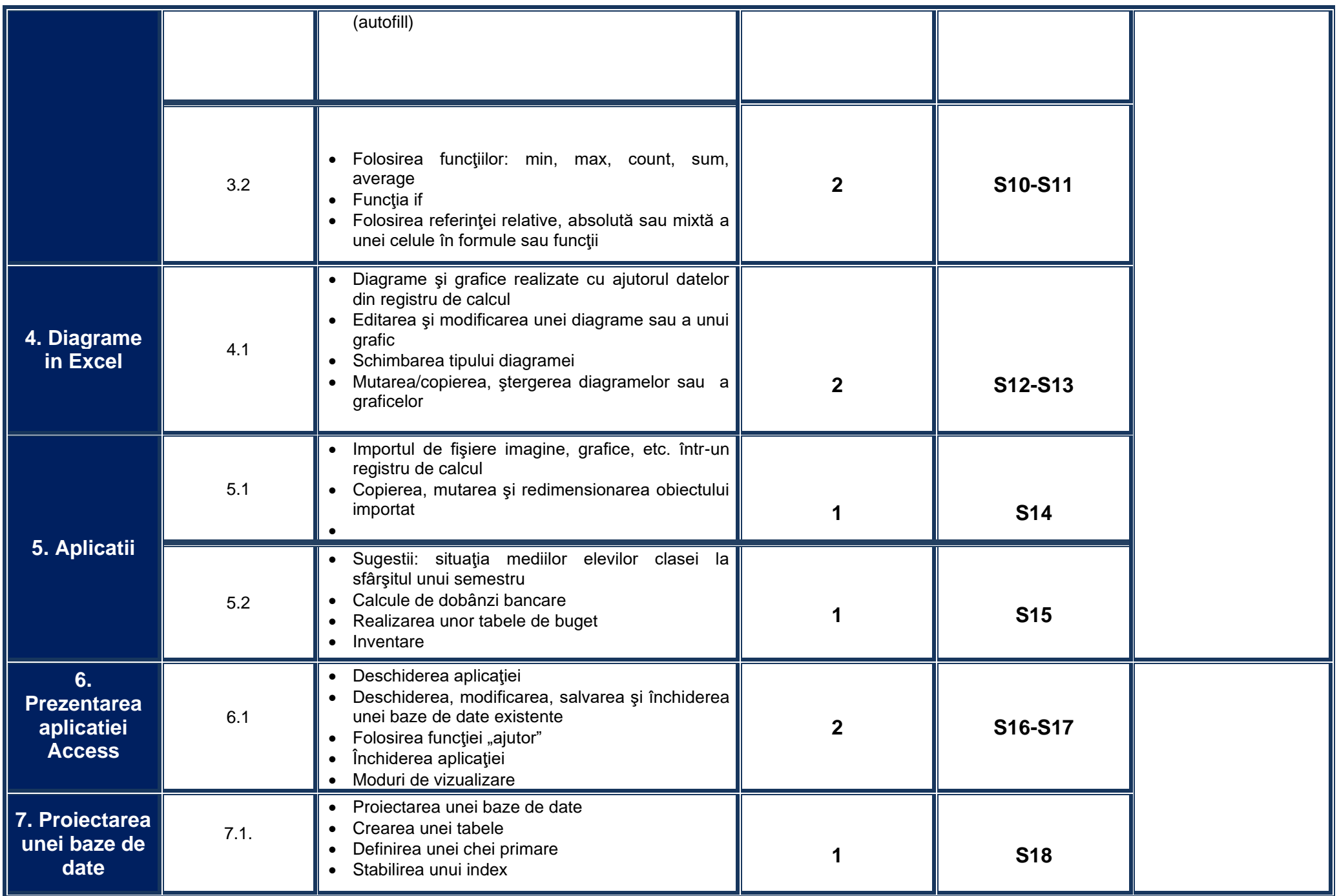

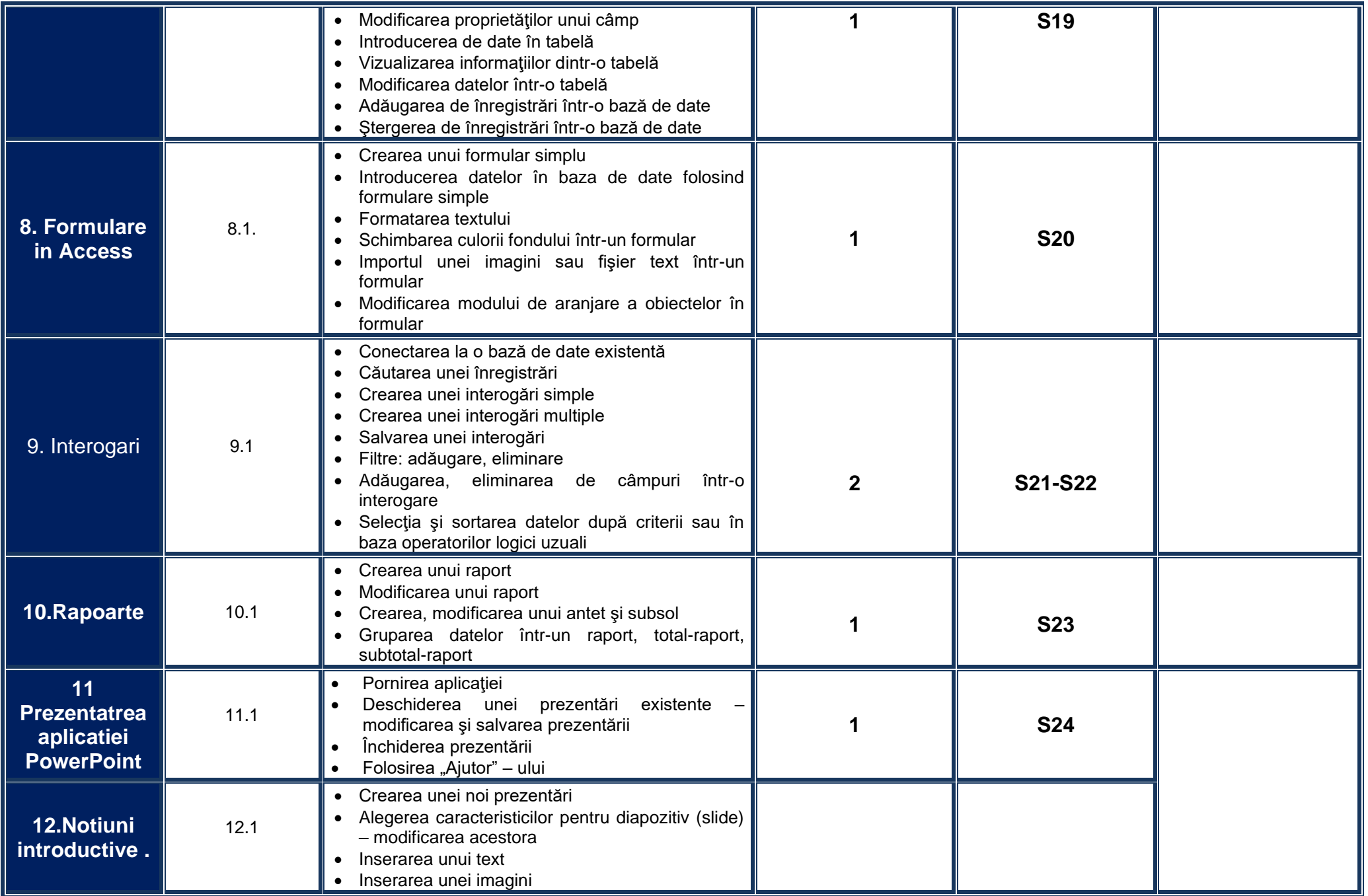

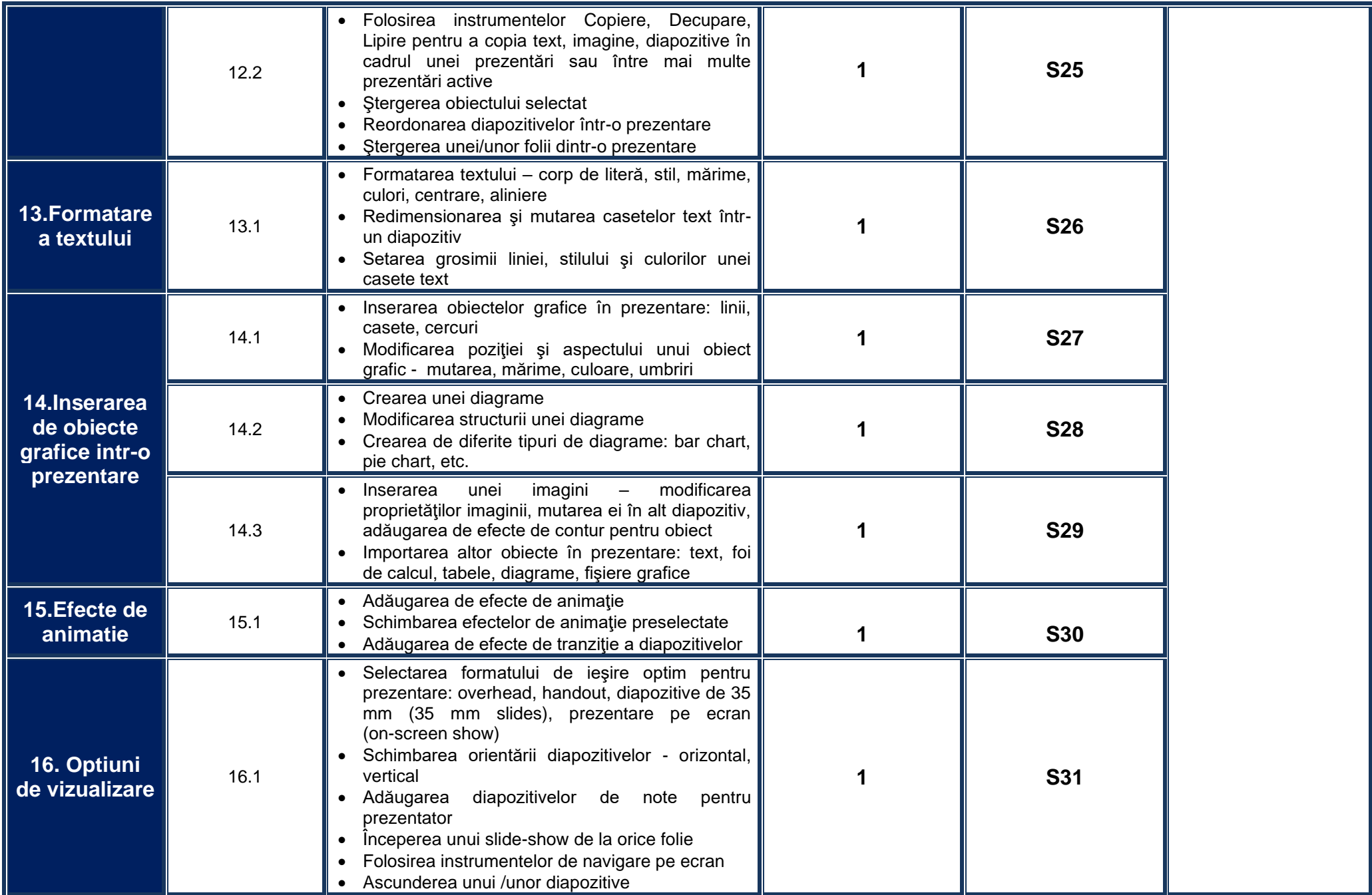

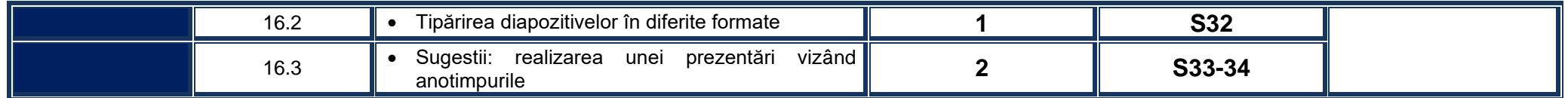